and spo X  $\pm$ 

## gordongazettega.com

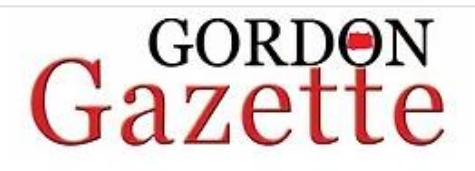

Home **Latest News** 

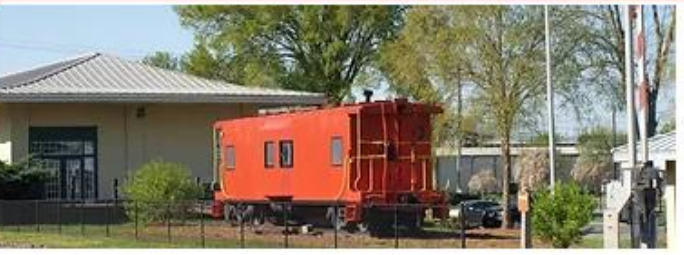

**Step 1: Click** Login/Sign up "Login/Sign up" on the Home Page **Free Content** Subscriptions **GG E-Edition** Contact Archives

 $\sqrt{2}$ 

Log In

The Gordon Gazette is a daily community and sports news organization operated by professionals who LIVE | WORK | PLAY in Calhoun-Gordon County.

> The Gordon Gazette strives to give the most accurate, up-to-date news to the Calhoun-Gordon County community.

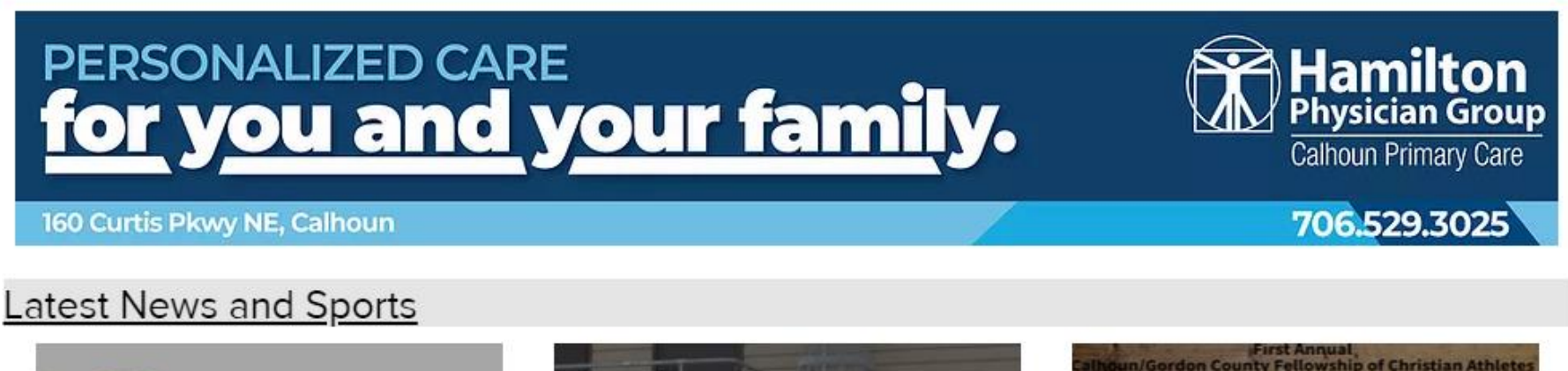

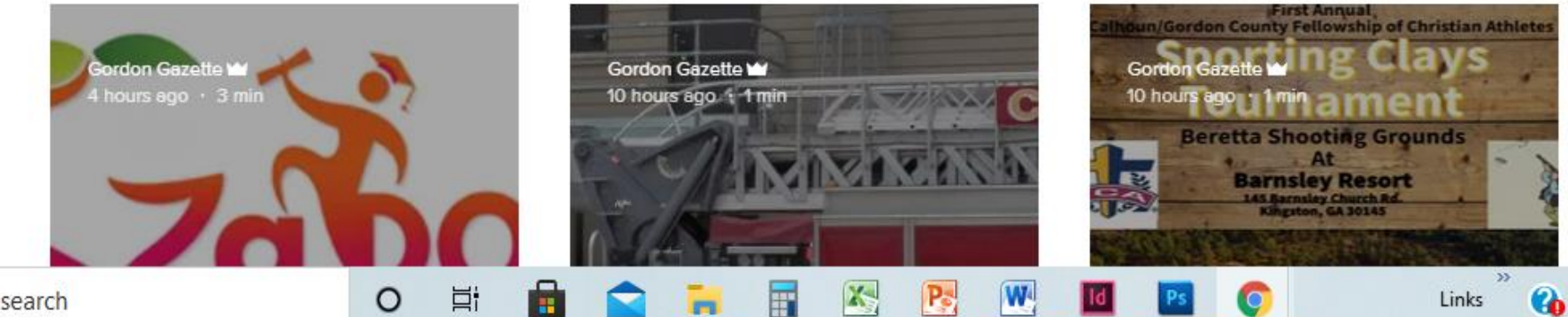

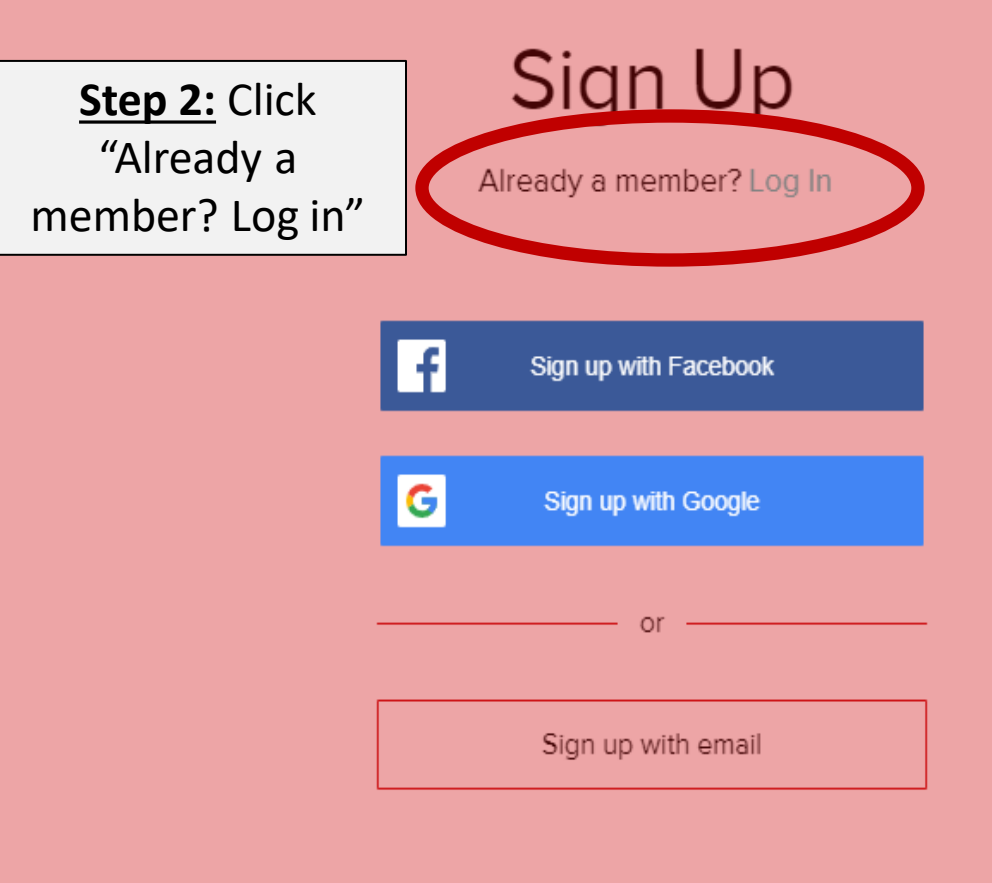

 $\circ$ 

耳

Ħ

Join this site's community. Read more

圄

ы

 $\mathbf{X}_i$ 

 $\mathbf{R}$ 

W

l Id

O

 $\gg$ 

 $\bullet$ 

Links

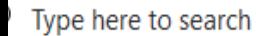

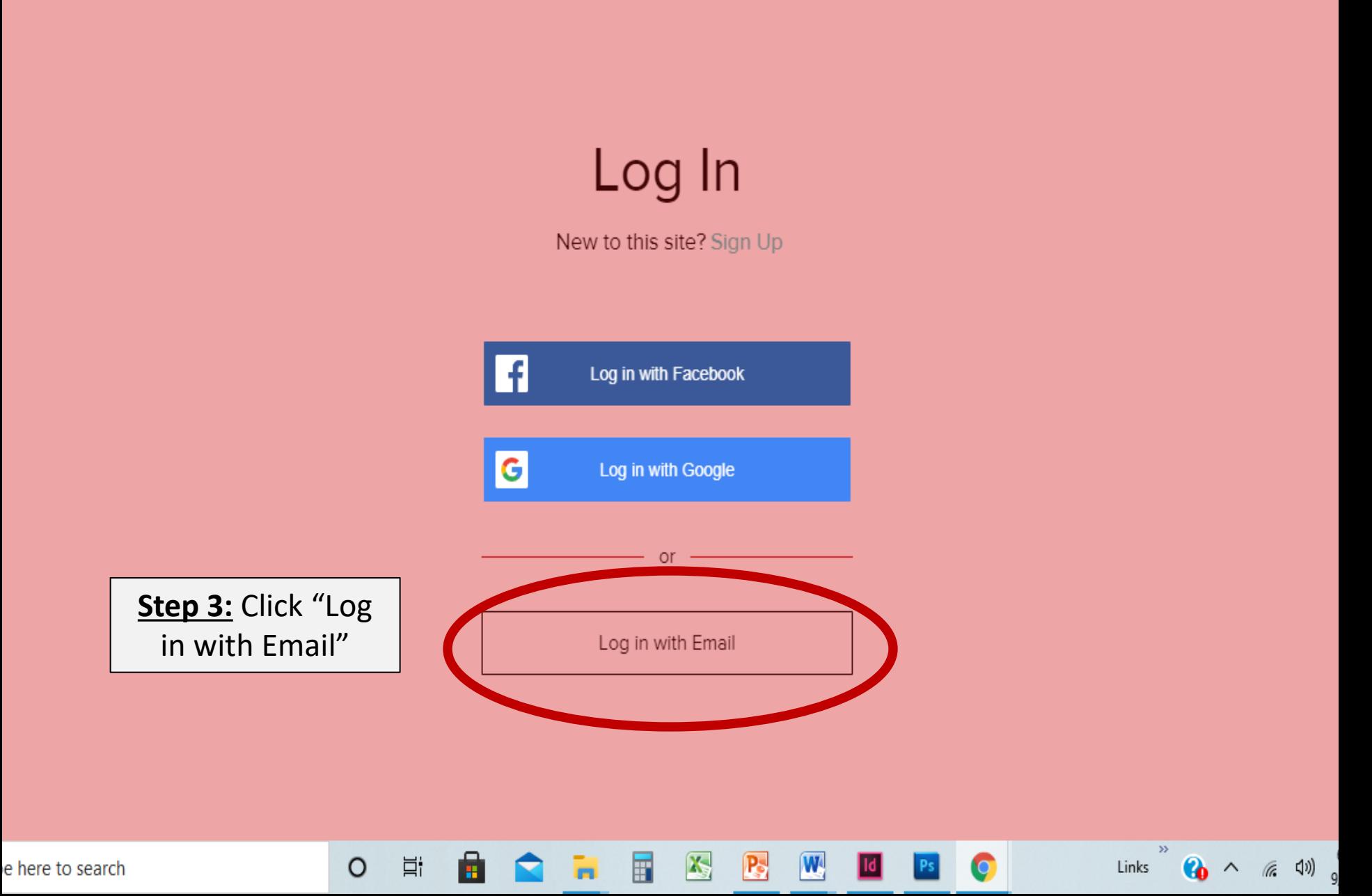

⇧

## Log In

New to this site? Sign Up

**Step 4:** Enter your email/password that you signed up with, then click "Log In". *\*\*\*If you forgot your password, please choose "Forgot password?" link and reset your password.\*\*\**

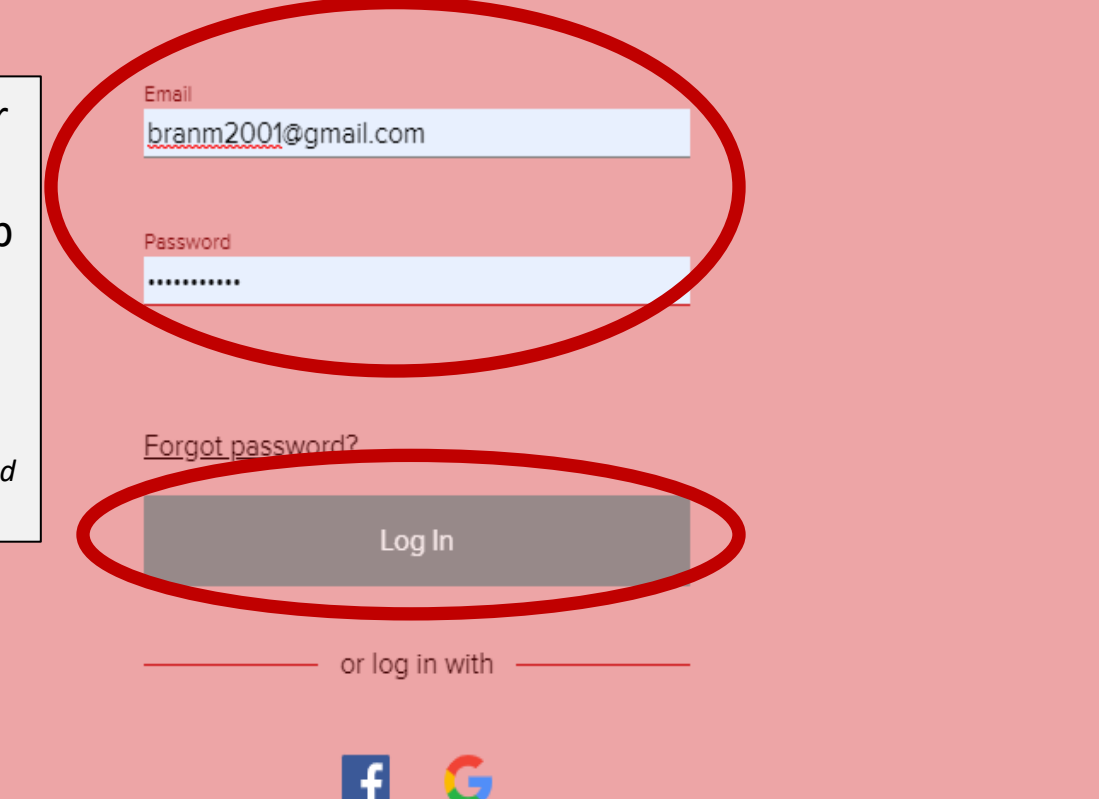

 $\mathbf{X}_i$ 

圄

А

 $\circ$ 

Ħ

 $\mathbf{R}$ 

W

 $\bullet$ 

 $\rightarrow$ 

Links

 $\bigcirc$   $\wedge$   $\qquad$   $\qquad$ 

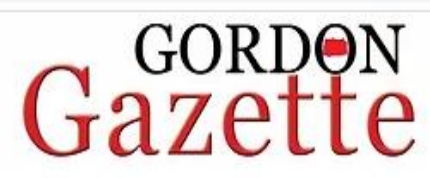

Home

**Latest News** 

**GG E-Edition** 

Free Content Subscriptions

You should then be

redirected to the

home page to begin

viewing

**Archives** Contact

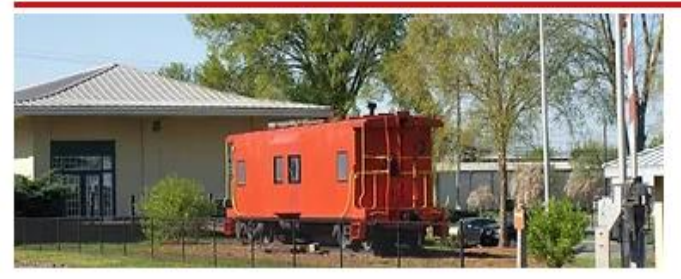

The Gordon Gazette is a daily community and sports news organization operated by professionals who LIVE | WORK | PLAY in Calhoun-Gordon County.

Hello Brandi Owczarz -

Log out

The Gordon Gazette strives to give the most accurate, up-to-date news to the Calhoun-Gordon County community.

## **PERSONALIZED CARE** for you and your family.

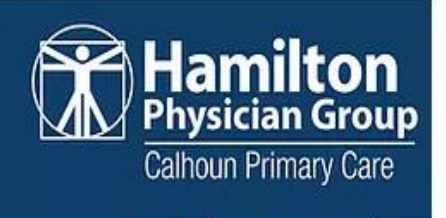

706.529.3025

f I B

 $\vert$ o

160 Curtis Pkwy NE, Calhoun

## Latest News and Sports

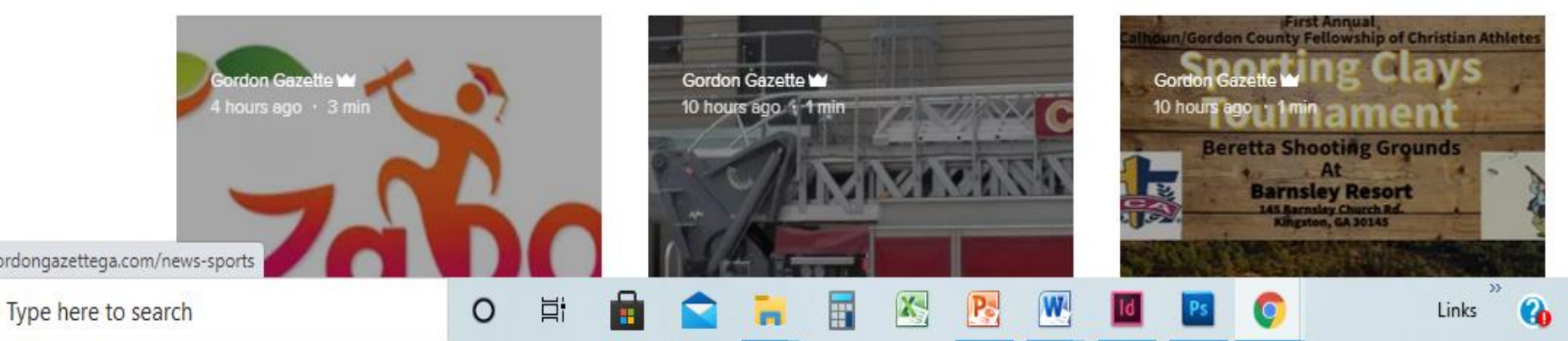